#### ΑΡΧΗ 1ΗΣ ΣΕΛΙΔΑΣ Γ΄ ΗΜΕΡΗΣΙΩΝ – ΠΑΛΑΙΟ ΣΥΣΤΗΜΑ

### **ΠΑΝΕΛΛΑΔΙΚΕΣ ΕΞΕΤΑΣΕΙΣ Γ΄ ΤΑΞΗΣ ΗΜΕΡΗΣΙΟΥ ΓΕΝΙΚΟΥ ΛΥΚΕΙΟΥ ΠΑΡΑΣΚΕΥΗ 27 ΜΑΪΟΥ 2016 - ΕΞΕΤΑΖΟΜΕΝΟ ΜΑΘΗΜΑ: ΑΝΑΠΤΥΞΗ ΕΦΑΡΜΟΓΩΝ ΣΕ ΠΡΟΓΡΑΜΜΑΤΙΣΤΙΚΟ ΠΕΡΙΒΑΛΛΟΝ ΤΕΧΝΟΛΟΓΙΚΗΣ ΚΑΤΕΥΘΥΝΣΗΣ (ΚΥΚΛΟΥ ΠΛΗΡΟΦΟΡΙΚΗΣ ΚΑΙ ΥΠΗΡΕΣΙΩΝ) ΣΥΝΟΛΟ ΣΕΛΙΔΩΝ: ΠΕΝΤΕ (5)**

### **ΘΕΜΑ Α**

- **Α1.** *Να γράψετε στο τετράδιό σας τον αριθμό καθεμιάς από τις παρακάτω προτάσεις 1-5 και, δίπλα, τη λέξη ΣΩΣΤΟ, αν η πρόταση είναι σωστή, ή τη λέξη ΛΑΘΟΣ, αν η πρόταση είναι λανθασμένη.*
	- **1.** Η επίλυση της δευτεροβάθμιας εξίσωσης αποτελεί ένα αδόμητο πρόβλημα.
	- **2.** Η εντολή **Αρχή\_επανάληψης .. Μέχρις\_ότου** εκτελείται οπωσδήποτε μία φορά.
	- **3.** Τα στοιχεία των στατικών δομών δεδομένων αποθηκεύονται σε μη συνεχόμενες θέσεις μνήμης.
	- **4.** Οι μεταβλητές που χρησιμοποιούνται σ' ένα πρόγραμμα αντιστοιχούνται από το μεταγλωττιστή σε συγκεκριμένες θέσεις μνήμης του υπολογιστή.
	- **5.** Η ακολουθιακή δομή εντολών χρησιμοποιείται, όταν είναι δεδομένη η σειρά εκτέλεσης ενός συνόλου ενεργειών.

**Μονάδες 10**

**Α2.** Να αναφέρετε επιγραμματικά πέντε από τα πλεονεκτήματα του δομημένου προγραμματισμού.

**Μονάδες 10**

**Α3.** Δίνεται το παρακάτω τμήμα αλγορίθμου:

**Αν x > 0 ή y > 0 τότε Εμφάνισε "Ένας τουλάχιστον θετικός αριθμός" Αλλιώς\_αν x < 0 και y < 0 τότε Εμφάνισε "Δύο αρνητικοί αριθμοί" Τέλος\_αν**

Να γράψετε στο τετράδιό σας τμήμα αλγορίθμου το οποίο να παράγει το ίδιο αποτέλεσμα με το παραπάνω, χρησιμοποιώντας μόνο τις λογικές συνθήκες **x > 0, x < 0, y > 0, y < 0** και χωρίς να χρησιμοποιήσετε λογικούς τελεστές.

### **Μονάδες 7**

**Α4.** Να γράψετε συμπληρωμένο κατάλληλα στο τετράδιό σας το παρακάτω τμήμα αλγορίθμου, ώστε να εμφανίζει διαδοχικά τις τιμές: 2, 4, 8, 10, 14.

> **Για Ι από ……… μέχρι ……… με\_βήμα ......... Αν ……… και ……… τότε Εμφάνισε Ι Τέλος\_αν Τέλος\_επανάληψης**

**Μονάδες 5**

# ΤΕΛΟΣ 1ΗΣ ΑΠΟ 5 ΣΕΛΙΔΕΣ

### ΑΡΧΗ 2ΗΣ ΣΕΛΙΔΑΣ Γ΄ ΗΜΕΡΗΣΙΩΝ – ΠΑΛΑΙΟ ΣΥΣΤΗΜΑ

**Α5.** Να γράψετε στο τετράδιό σας τους αριθμούς της στήλης Α και, δίπλα, το γράμμα της στήλης Β που αντιστοιχεί σωστά. (Να θεωρήσετε ότι ο X είναι θετικός ακέραιος).

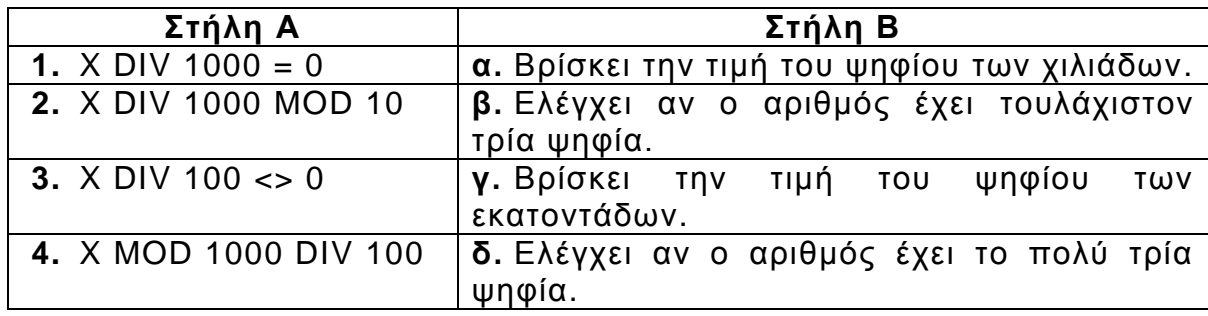

### **Μονάδες 8**

### **ΘΕΜΑ Β**

**Β1.** Δίνεται το παρακάτω τμήμα αλγορίθμου, στο οποίο έχουν αριθμηθεί οι εντολές εκχώρησης και εξόδου.

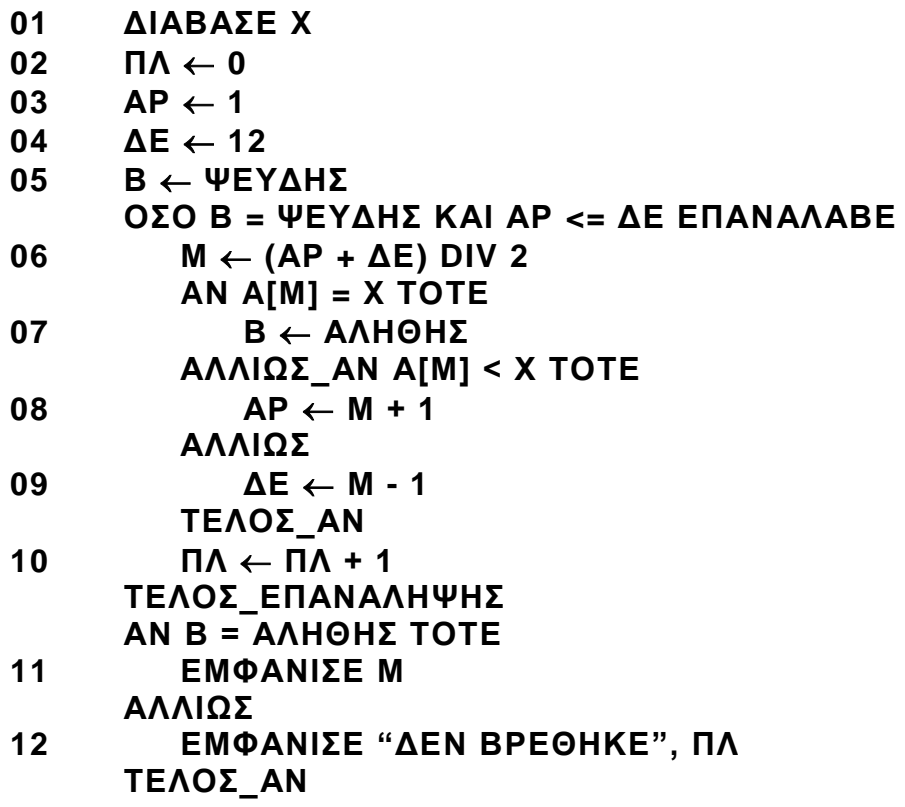

Για την παρακολούθηση της εκτέλεσης του τμήματος αλγορίθμου με τιμή εισόδου Χ = 35 και με δεδομένο τον πίνακα

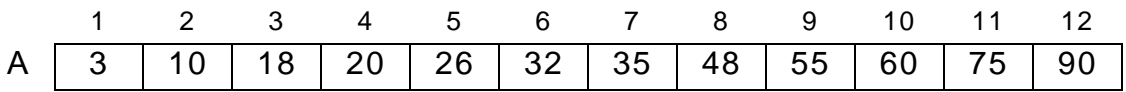

δίνεται το παρακάτω υπόδειγμα πίνακα τιμών, συμπληρωμένο ως εξής:

- Στη στήλη με τίτλο «Αρ. Γρ.» καταγράφεται ο αριθμός γραμμής της εντολής που εκτελείται.
- Στη στήλη με τίτλο «Έξοδος» καταγράφεται η τιμή εξόδου, εφόσον η εντολή που εκτελείται είναι εντολή εξόδου.

# ΤΕΛΟΣ 2ΗΣ ΑΠΟ 5 ΣΕΛΙΔΕΣ

### ΑΡΧΗ 3ΗΣ ΣΕΛΙΔΑΣ Γ΄ ΗΜΕΡΗΣΙΩΝ – ΠΑΛΑΙΟ ΣΥΣΤΗΜΑ

 Οι υπόλοιπες στήλες του πίνακα αντιστοιχούν στις μεταβλητές του τμήματος του αλγορίθμου.

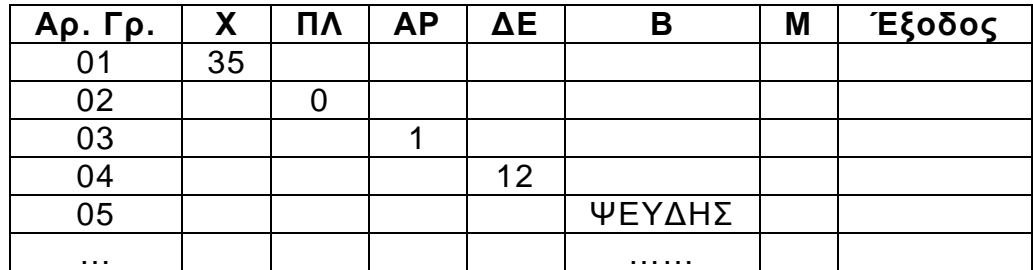

Να μεταφέρετε τον πίνακα τιμών στο τετράδιό σας και να προσθέσετε τις γραμμές που χρειάζονται, συνεχίζοντας την εκτέλεση του τμήματος αλγορίθμου ως εξής: για κάθε αριθμημένη εντολή που εκτελείται, να γράψετε τον αριθμό της γραμμής της εντολής σε νέα γραμμή του πίνακα και το αποτέλεσμα της εκτέλεσης της εντολής στην αντίστοιχη στήλη.

## **Μονάδες 10**

**Β2.** Δίνεται ο πίνακας αριθμών Χ[50], ταξινομημένος κατά φθίνουσα σειρά, και ο πίνακας Υ[100], ταξινομημένος κατά αύξουσα σειρά. Να θεωρήσετε ότι οι τιμές κάθε πίνακα είναι διαφορετικές μεταξύ τους και ότι οι δύο πίνακες δεν έχουν κοινές τιμές.

Το παρακάτω ημιτελές τμήμα αλγορίθμου δημιουργεί ένα νέο πίνακα Ζ[10], ταξινομημένο σε φθίνουσα σειρά, με τις δέκα μεγαλύτερες τιμές από τις εκατόν πενήντα (150) τιμές των δύο πινάκων.

```
i \leftarrow …(1)…
j \leftarrow …(2)…
Για k από 1 μέχρι 10 
   Αν Χ[ i ] …(3)… Υ[ j ] τότε
        Ζ[ k ]  Χ[ i ]
        i \leftarrow i …(4)… 1
   Αλλιώς
        Ζ[ k ]  Υ[ j ]
        j ← j …(5)… 1
   Τέλος_αν
Τέλος_επανάληψης
```
Να γράψετε στο τετράδιό σας τους αριθμούς *(1)* έως *(5)*, που αντιστοιχούν στα κενά του αλγορίθμου, και, δίπλα σε κάθε αριθμό, ό,τι πρέπει να συμπληρωθεί, ώστε το τμήμα αλγορίθμου να επιτελεί τη λειτουργία που περιγράφεται.

## **Μονάδες 10**

# **ΘΕΜΑ Γ**

Ένας μαθητής αγόρασε έναν εξωτερικό δίσκο χωρητικότητας 1000 GB, προκειμένου να αποθηκεύσει σε αυτόν ψηφιακά αρχεία.

Να γραφεί πρόγραμμα σε ΓΛΩΣΣΑ, το οποίο:

**Γ1. α.** Να περιλαμβάνει κατάλληλο τμήμα δηλώσεων.

(μονάδες 2)

# ΤΕΛΟΣ 3ΗΣ ΑΠΟ 5 ΣΕΛΙΔΕΣ

#### ΑΡΧΗ 4ΗΣ ΣΕΛΙΔΑΣ Γ΄ ΗΜΕΡΗΣΙΩΝ – ΠΑΛΑΙΟ ΣΥΣΤΗΜΑ

**β.** Για κάθε ψηφιακό αρχείο που θέλει να αποθηκεύσει ο μαθητής στον εξωτερικό δίσκο, να διαβάζει το όνομά του και το μέγεθός του (σε GB) και να ελέγχει, αν επαρκεί η διαθέσιμη χωρητικότητα του εξωτερικού δίσκου. Εφόσον επαρκεί, να εμφανίζει το μήνυμα «Επιτρεπτή αποθήκευση» και να υπολογίζει τη νέα διαθέσιμη χωρητικότητα του εξωτερικού δίσκου. Να τερματίζει τον έλεγχο της αποθήκευσης ψηφιακών αρχείων στον εξωτερικό δίσκο, όταν το μέγεθος του αρχείου που θέλει να αποθηκεύσει ο μαθητής είναι μεγαλύτερο από τη διαθέσιμη χωρητικότητα του εξωτερικού δίσκου.

(μονάδες 6)

### **Μονάδες 8**

**Γ2.** Να υπολογίζει και να εμφανίζει το ποσοστό του αριθμού των αρχείων που αποθηκεύτηκαν και έχουν μέγεθος μεγαλύτερο των 10 GB.

**Μονάδες 4**

**Γ3.** Να βρίσκει και να εμφανίζει τα ονόματα των δύο μικρότερων σε μέγεθος αρχείων που αποθηκεύτηκαν στον εξωτερικό δίσκο.

### **Μονάδες 8**

Να θεωρήσετε ότι:

- α) θα αποθηκευτούν τουλάχιστον δύο αρχεία στον εξωτερικό δίσκο,
- β) τα μεγέθη όλων των αρχείων που αποθηκεύονται, είναι διαφορετικά μεταξύ τους.

## **ΘΕΜΑ Δ**

Μια περιβαλλοντική οργάνωση έχει εκπαιδεύσει δέκα (10) εθελοντές οι οποίοι θα ενημερώσουν το κοινό σε θέματα που αφορούν την προστασία του περιβάλλοντος.

Να γράψετε πρόγραμμα σε ΓΛΩΣΣΑ, το οποίο:

**Δ1. α.** Να περιλαμβάνει κατάλληλο τμήμα δηλώσεων.

(μονάδα 1)

**β.** Για κάθε εθελοντή, να διαβάζει το όνομά του και τον αριθμό των ατόμων που ενημέρωσε κάθε μήνα, στη διάρκεια του προηγούμενου έτους (δεν απαιτείται έλεγχος εγκυρότητας).

(μονάδες 2)

### **Μονάδες 3**

**Δ2.** Για κάθε μήνα, να εμφανίζει το συνολικό αριθμό ατόμων που ενημέρωσαν οι δέκα (10) εθελοντές. Ο υπολογισμός του συνολικού αριθμού ατόμων, που ενημέρωσαν κάθε μήνα, να γίνει με κλήση κατάλληλης συνάρτησης.

## **Μονάδες 3**

**Δ3.** Να εμφανίζει τα ονόματα των τριών εθελοντών που ενημέρωσαν τα περισσότερα άτομα, κατά τη διάρκεια του προηγούμενου έτους. Να θεωρήσετε ότι κάθε εθελοντής ενημέρωσε διαφορετικό συνολικό αριθμό ατόμων κατά τη διάρκεια του έτους.

## **Μονάδες 9**

# ΤΕΛΟΣ 4ΗΣ ΑΠΟ 5 ΣΕΛΙΔΕΣ

#### ΑΡΧΗ 5ΗΣ ΣΕΛΙΔΑΣ Γ΄ ΗΜΕΡΗΣΙΩΝ – ΠΑΛΑΙΟ ΣΥΣΤΗΜΑ

## **Δ4.** Να κατασκευάσετε τη συνάρτηση του ερωτήματος Δ2.

**Μονάδες 5**

Να θεωρήσετε ότι κάθε άτομο ενημερώνεται μόνο από ένα εθελοντή.

# **ΟΔΗΓΙΕΣ (για τους εξεταζομένους)**

- 1. **Στο εξώφυλλο** του τετραδίου να γράψετε το εξεταζόμενο μάθημα. **Στο εσώφυλλο πάνω-πάνω** να συμπληρώσετε τα ατομικά σας στοιχεία. **Στην αρχή των απαντήσεών σας** να γράψετε πάνω-πάνω την ημερομηνία και το εξεταζόμενο μάθημα. **Να μην αντιγράψετε** τα θέματα στο τετράδιο και **να μη γράψετε** πουθενά στις απαντήσεις σας το όνομά σας.
- 2. Να γράψετε το ονοματεπώνυμό σας στο πάνω μέρος των φωτοαντιγράφων αμέσως μόλις σας παραδοθούν. **Τυχόν σημειώσεις σας πάνω στα θέματα δεν θα βαθμολογηθούν σε καμία περίπτωση**. Κατά την αποχώρησή σας να παραδώσετε μαζί με το τετράδιο και τα φωτοαντίγραφα.
- 3. Να απαντήσετε **στο τετράδιό σας** σε όλα τα θέματα **μόνο** με μπλε ή **μόνο** με μαύρο στυλό με μελάνι που δεν σβήνει. Μολύβι επιτρέπεται, **μόνο** αν το ζητάει η εκφώνηση, και **μόνο** για πίνακες, διαγράμματα κλπ.
- 4. Κάθε απάντηση επιστημονικά τεκμηριωμένη είναι αποδεκτή.
- 5. Διάρκεια εξέτασης: τρεις (3) ώρες μετά τη διανομή των φωτοαντιγράφων.
- 6. Ώρα δυνατής αποχώρησης: 10.30 π.μ.

# **ΣΑΣ ΕΥΧΟΜΑΣΤΕ KΑΛΗ ΕΠΙΤΥΧΙΑ**

## **ΤΕΛΟΣ ΜΗΝΥΜΑΤΟΣ**